• XML (Extensible Markup Language, расширяемый язык разметки).

• средство хранения структурных данных в текстовом файле.

 $\langle$ ?xml version = "1.0"?> <!-- My Address Book --> <addressbook> <contact number = "1"> <name>Piggy</name> <phone>+49 631322187</phone> <email>piggy@mega.de</email> </contact> <contact number = "2"> <name>Kermit</name> <phone>+49 631322181</phone> <email>kermit@mega.de</email> </contact> </addressbook>

*<empty></empty> <empty/>*

*<empty number = "1"></empty>*  $\epsilon$  <empty number = "1"/>

<!-- комментарии -->. <Tag></Tag> и <tag></tag>

для описания документов можно использовать теги с любыми подходящими названиями.

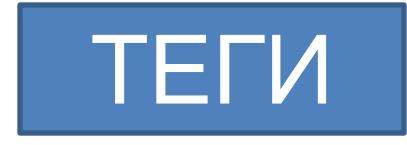

: Сохранение информации

:

ПРИЛОЖЕНИ Е

Интерпретация

- $\bullet$  QT += xml
- #include <QtXml>

- DOM (Document Object Model, Oбъектная модель документа)
- SAX (Simple API for XML, простой API для XML)

# **XML и QT: DOM**

- **• DOM** (Document Object Model, объектная модель документа) — это стандартное API для анализа XML-документов, разработаное W3C.
- возможность представления XMLдокумента в виде древовидной структуры, в памяти компьютера.
- **• QDomNode**, **QDomElement**, **QDomAttr** и **QDomText**.

- QDomElement представление ЭЛЕМЕНТОВ
- QDomNode любые типы узлов
- QDomNode QDomElement -QDomNode::toElement()
- $\bullet$  isNull()

- TEMPLATE = app
- $\bullet$  QT  $+=$  xml
- SOURCES = main.cpp
- win32:CONFIG += console
- win32:TARGET = ../XmlDOMRead

int main() {

ODomDocument domDoc;

```
QFile file("addressbook.xml");
```

```
if(file.open(QIODevice::ReadOnly)) {
```

```
if (domDoc.setContent(\&file)) {
```

```
QDomElement domElement=domDoc.documentElement();
  traverseNode(domElement);
   \}file.close();
```

```
return 0;
```
 $\}$ 

```
#include <0tXml>
```

```
void traverseNode (const ODomNode& node)
QDomNode domNode = node.firstChild();
while(!domNode.isNull()) { }if (domNode.isElement()) { }ODomElement domElement = domNode.toElement(); if(!domElement.isNull())
   \{if(domElement.tagName() == "contact") {
           qDebuq() \lt\lt "Attr: «
                     << domElement.attribute("number", "");
   \left\{ \right.else {
       qDebug() << "TagName: " << domElement.tagName()
                 << "\tText: " << domElement.text();
   \}} traverseNode(domNode);
domNode = domNode.nextSibling();
\}
```
#### **XML и QT : создание <sup>и</sup> запись XMLдокумента**

- **• QDomDocument**
- *• createElement()*,
- *• createTextNode()*,
- *• createAttribute()*.

# Объект узла

```
int main()
 { 
QDomDocument doc("addressbook"); 
QDomElement domElement = doc.createElement("adressbook"); 
doc.appendChild(domElement);
```

```
QDomElement contact1 = contact(doc, "Piggy", "+49 631322187", "piggy@mega.de"); 
QDomElement contact2 = contact(doc, "Kermit", "+49 631322181", "kermit@mega.de"); 
QDomElement contact3 = contact(doc, "Gonzo", "+49 631322186", "gonzo@mega.de");
```
domElement.appendChild(contact1); domElement.appendChild(contact2); domElement.appendChild(contact3);

```
QFile file("adressbook.xml"); 
if(file.open(QIODevice::WriteOnly)) { 
QTextStream(&file) << doc.toString(); 
file.close(); 
} 
return 0; 
}
```
### **XML и QT: создание <sup>и</sup> запись XMLдокумента**

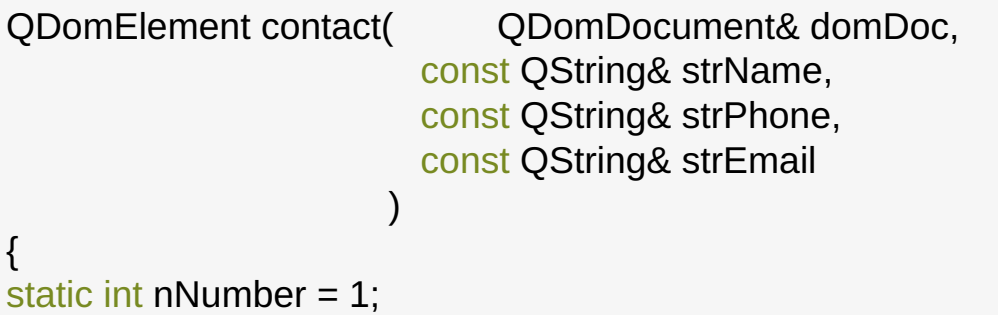

QDomElement domElement = makeElement(domDoc, "contact", QString().setNum(nNumber) );

 domElement.appendChild(makeElement(domDoc, "name", "", strName)); domElement.appendChild(makeElement(domDoc, "phone", "", strPhone)); domElement.appendChild(makeElement(domDoc, "email", "", strEmail));

nNumber++;

return domElement; }

### **XML и QT: создание <sup>и</sup> запись XMLдокумента**

```
QDomElement makeElement( QDomDocument& domDoc,
                      const QString& strName, 
                     const QString& strAttr = QString::null, 
                      const QString& strText = QString::null 
){
```
QDomElement domElement = domDoc.createElement(strName);

```
 if (!strAttr.isEmpty()) {
       QDomAttr domAttr = domDoc.createAttribute("number"); 
       domAttr.setValue(strAttr); 
       domElement.setAttributeNode(domAttr); 
 } 
    if (!strText.isEmpty()) {
      QDomText domText = domDoc.createTextNode(strText); 
      domElement.appendChild(domText); 
 } 
    return domElement; 
}
```
# **XML и QT: SAX**

- **• SAX** (Simple API for XML, простой API для XML) является стандартом JavaAPI для считывания XML-докуменов.
- **• QXmlSimpleReader** XML-анализатор, базирующийся на SAX. Читает XML-документ блоками и сообщает о том, что было найдено, с помощью соответствующих методов.
- В память помещаются только фрагменты, а не весь XMLдокумент.
- **• QXmlContentHandler**
- **• QXmlEntityResolver**
- **• QXmlDTDHandler**
- **• QXmlErrorHandler**
- **• QXmlDeclHandler**
- **• QXmlLexicalHandler**

- **• QXmlContentHandier**
- **• QXmlErrorHandler**
- *• startDocument()*
- *• startElement()*
- *• characters* ()
- *• endElement()*
- *• endDocument()*

- **• QXmlDefaultHandler** пустые реализации виртуальных методов
- *• startDocument()*,
- 
- 
- *• endElement()*, *errorString()*
- *• endDocument()*
- *startElement(),* Польща файлов *• characters()*, **QXmlSimpleReader** true false
- *• fatalError()* **QXmlErrorHandler**

int main()

 { AddressBookParser handler; QFile file("addressbook.xml"); QXmlInputSource source(&file); QXmlSimpleReader reader;

reader.setContentHandler(&handler); reader.parse(source);

return 0; }

class AddressBookParser: public QXmlDefaultHandler { private:

**OString m strText;** 

```
public:
   bool startElement (const QString&,
                       const QString&,
                        const OString&,
                       const QXmlAttributes& attrs
    for(int i = 0; i < attrs.count(); i++) {
       if(atts. localName(i) == "number") {
           qDebug() \ll "Attr:" \ll attrs.value(i);} return true;
```

```
bool characters(const QString& strText)
\mathbf{A}m strText = strText;return true;
bool endElement(const QString&, const QString&, const QString& str)
 \left\{ \right.if (str != "contact" && str != "addressbook") {
        qDebug() \ll "TagName:" \ll str<< "\tText:" << m strText;
return true;
```

```
bool fatalError(const QXmlParseException& exception)
 \{qDebug() << "Line:" << exception.lineNumber()
              << ", Column:" << exception.columnNumber()
              << ", Message:" << exception.message();
    return false;
};
```
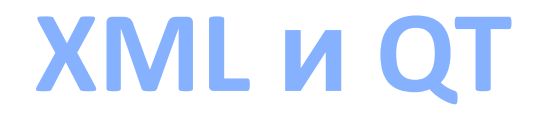

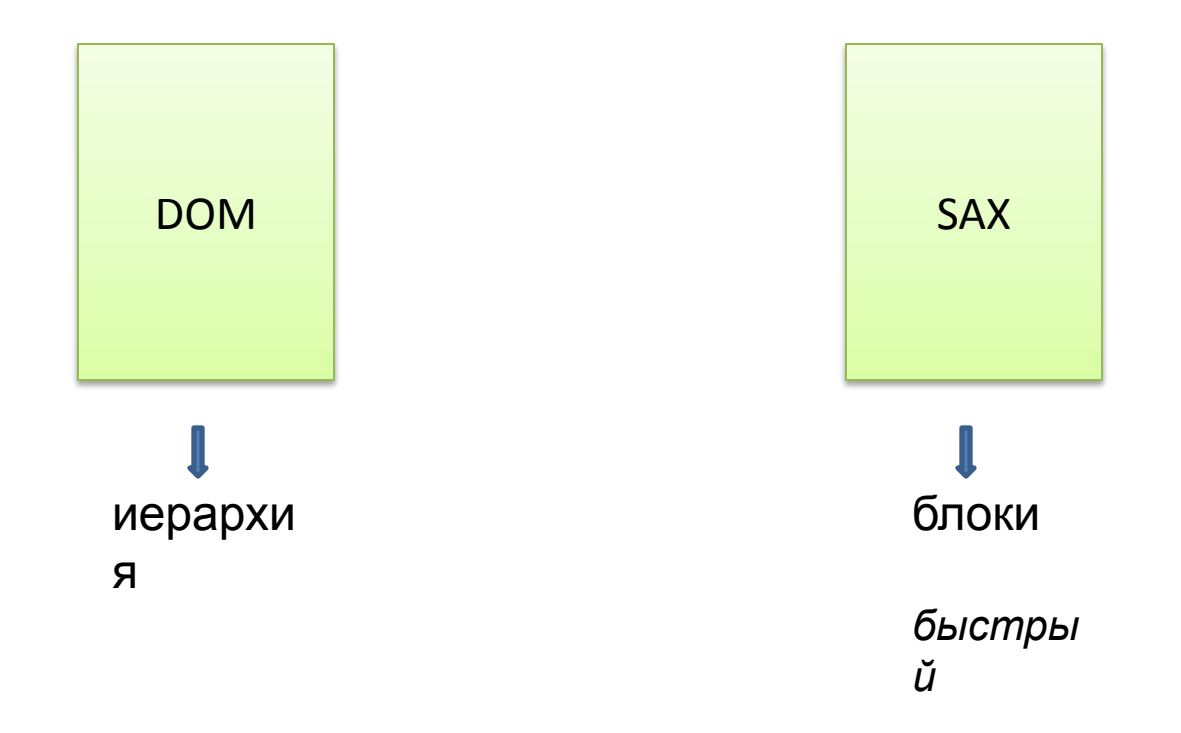